# Smooth Shading Gouraud Phong

#### Interpolate value(s) for point in face from values at vertices

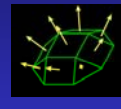

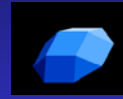

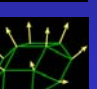

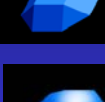

http://www.blancmange.info/notes/maths/vectors/primitives/

Compute normals at vertices

#### For each vertex, v  $Nv = <0,0,0>$ For each face of vertex Compute face normal  $Nv ==$  face normal Normalize Nv

For each vertex, v  $Nv = <0,0,0>$ For each face Compute face normal For each vertex of face  $Nv ==$  face normal For each vertex, v Normalize Nv

### Interpolate value(s) for point in face from values at vertices

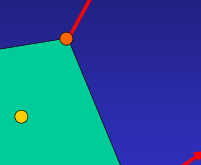

Gouraud smooth shading:

- 1. Compute normals at vertices
- 2. Compute color at vertices
- 3. Interpolate interior color

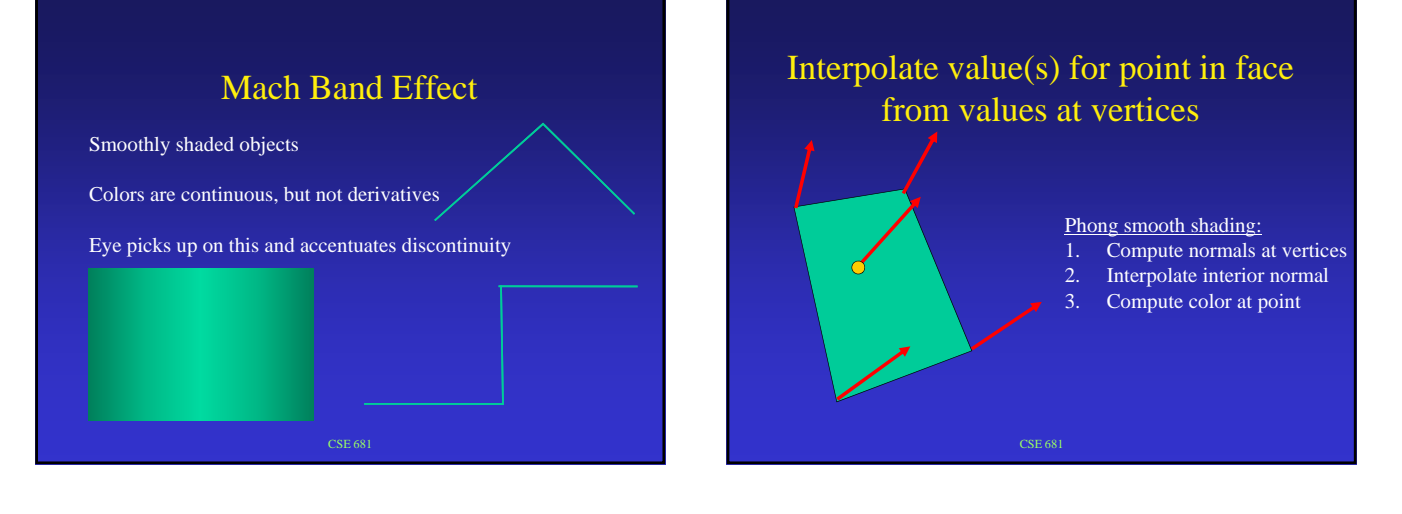

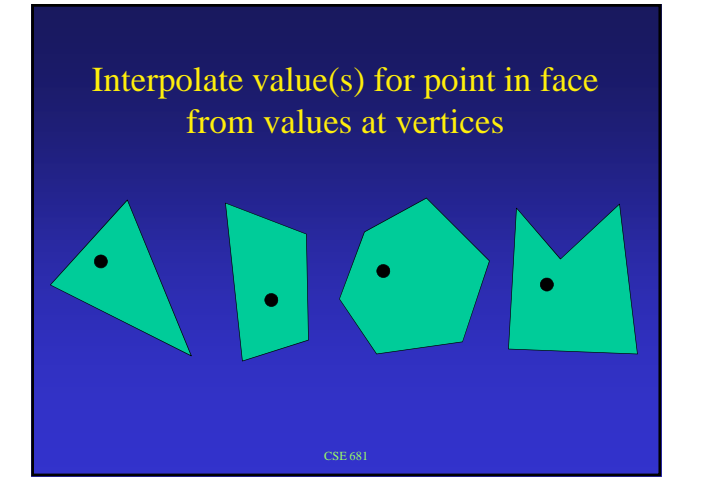

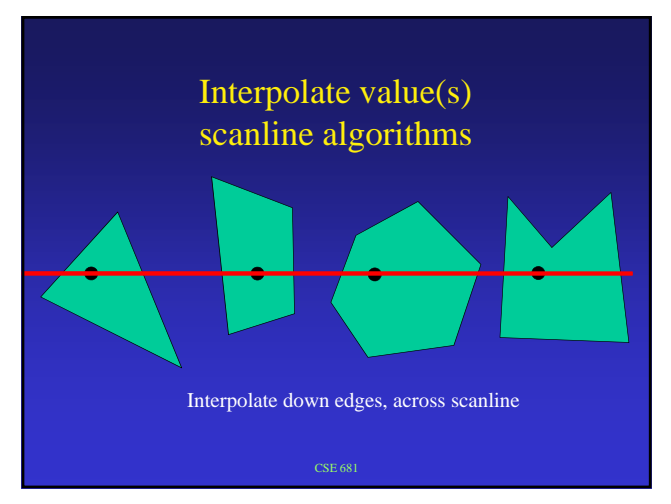

#### Point sample Quadrilateral inverse binlinear map then use u,v values to interpolate

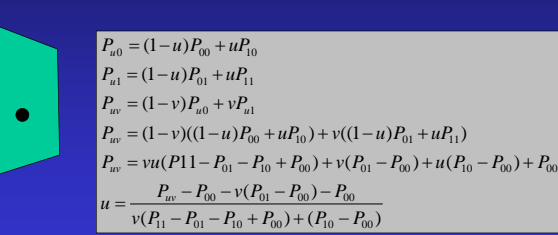

t sample Quadrilateral<br>
binlinear map then use u,v<br>
alues to interpolate<br>  $=(1-u)P_0+uP_0$ <br>  $=(1-u)P_0+uP_0$ <br>  $= (1-u)P_0+uP_0$ compute barycentric coordinates then use to interpolate  $P_c$  $a \sqrt{P}$ P  $\bullet$  $\overline{P}_a$  $P_{i}$ Normalized so that a+b+c=1  $P=aP_a+bPb+cP_c$ 

# Area of a triangle - using vector algebra Area =  $(1/2)h|V_{ab}|$

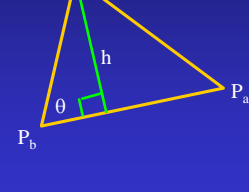

 $h = |V_{bc}|sin(\theta)$  $|V_{ab} x V_{bc}| = |V_{ab}| |V_{bc}| \sin(\theta)$ Area = (1/2)  $|V_{ab}| |V_{bc}| \sin(\theta)$ 

Area =  $(1/2)$  | $V_{ab}$  x  $V_{bc}$ |

## Examples of smooth shading

See links off of course web site